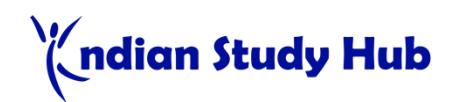

1. With which of the following all formulas in excel starts ?

1. /  $2.$  \* 3. \$  $4. =$ 

Solution : =

2. On an excel sheet the active cell in indicated by ?

- 1. A dotted border
- 2. By italic text
- 3. A dark wide border
- 4. A blinking border

Solution : A dark wide border

3. What term describes explanatory text attached to a cell ?

- 1. Context
- 2. Callout
- 3. Comment
- 4. Dialog

Solution : Comments

# For more questions visit our website please click here Market the active cell in indicated by?<br>
acted border<br>
acted border<br>
acted border<br>
an is A dark wide border<br>
ministry border<br>
where the binking border<br>
where the border<br>
term describes explanatory text attached to a cell?<br>

4. How we can view a cell comment ?

- 1. position the mouse pointer over the cell
- 2. click the comment command on the view menu
- 3. click the edit comment commands on the Insert menu
- 4. click the Display comment command on the window menu

# ndian Study Hub

## MS Excel MCQs

Solution : position the mouse pointer over the cell

### Tit-Bits

- \* Each new workbook created in Excel has three worksheets by default.
- \* Active cell a cell in which you are currently working.
- \* File format or extension of Excel is .xlsx or .xls.
- \* Illustations group allows insertion of pictures, clio art, shapes and smart art.
- \* Scatter compares pairs of values.
- \* Charts wizard used to create charts in MS-Excel.
- \* Embedded chart is chart that is drawn on an existing sheet.

5. Which of these will not select all the cells in a document ?

- 1. Using the Edit Select All menu
- 2. Pressing Ctrl + A on the keyboard
- 3. Clicking three times with the right mouse button in the spreadsheet
- 4. None of these

Solution : Clicking three times with the right mouse button in the spreadsheet

Components of Microsoft Excel

The Office Logo Button : It is at the left corner contains many commands for the document such as New, Open, Save as, Print and Close. ations group allows insertion of pictures, clio art, shapes and smart art.<br>
the compares pairs of values.<br>
Et wizard used to create charts in MS-Excel.<br>
edded chart is chart that is drawn on an existing sheet.<br>
of these wi

The Ribbon : It consists of a panel of commands which are organised into a set of tabs.

Tabs : It contains the command such as Home, Insert, Page Layout, Formulas, Data, Review, View etc as well as any additional command that you may need.

Status Bar : It displays information about the currently active worksheet.

Formula Bar : It is located beneath the Ribbon. It is used to enter and edit worksheet data. It includes

\* Name box displays the all reference or column and row location of the active cell.

\* Functions are predefined formulas that perform calculations bby using specific values, called arguments.

**Clipboard:** A clipboard group contains the cut, copy and paste commands.

Alignment: It is used to change alignment of the text in the cells- vertical, horizontal alignment, indentation, wrap the text, shrink it to fit within the cell and merge multiple cells.

Tables : It is used to define a range of cell as a table for easy filtering and storing and create a pivote table or chart to arrange and summarise the data.

# (Indian Study Hub

Function Library : It contains a library of functions (e.g, mathematical, logical, trigonometric etc), such as AND, IF, LOOKUP, AVG, DATE etc.

Formula Addressing : The formula can have relative addressing absolute addressing and mixed addressing.

\* Relative addressing to repeat the same formula for many difficult cells, use the copy and paste

command.

 \* Absolute address to keep a certain position that is not relative to the new cell location use absolute positioning.

\* Mixed address is used to keep some part relative and some absolute.

The Macros : It is used to define a sequence of actions to perform on a document or multiple documents that can be executed again and again. Xed address is used to keep some part relative and some absolute.<br>
Macros : It is used to define a sequence of actions to perform on a document or multiple document:<br>
Control again and again.<br>
Explorer the start style for

6. The default style for new data keyed in a new workbook is ?

- 1. Normal
- 2. Comma
- 3. Percent
- 4. CURRENCY

Solution : Normal

# For more questions visit our website please click here

7. If you press \_\_\_, the cell accepts your typing as its contents ?

- 1. Tab
- 2. Enter
- 3. Alt+Enter
- 4. Ctrl+Enter

Solution : Enter

8. Which of the following keyboard shortcut can be used for creating a chart from the selected cells ?

- 1. F11
- 2. F10
- 3. F4

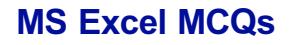

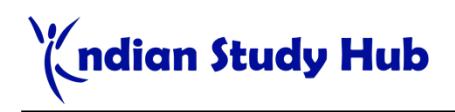

4. F2

Solution : F11

9. A value used in a formula that does not change is called a ?

- 1. Constant
- 2. Varaible
- 3. Cell address
- 4. Static

Solution : Constant

# For more questions visit our website please click here araible<br>
which constant<br>
which constant<br>
which constant<br>
which palette is used to ?<br>
which celestions wist our website please click hero<br>
which palette is used to ?<br>
which celestions are and edit formulas containing functi

10. Formula palette is used to ?

- 1. format cells containing numbers
- 2. create and edit formulas containing functions
- 3. entered assumptions data
- 4. copy all cells

Solution : create and edit formulas containing functions

11. A Spreadsheet contains ?

- 1. columns
- 2. rows
- 3. rows and columns
- 4. None of above

Solution : rows and columns

12. To open an existing workbook, click the Open button on the \_\_\_ toolbar?

1. Form

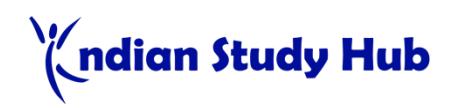

- 2. Standard
- 3. Drawing
- 4. Formatting

Solution : Standard

# For more questions visit our website please click here more questions visit our website please click hero<br>
A among following is not associated with spolling dialogue box ?<br>
dit<br>
once All<br>
more<br>
hamge<br>
mas Edit<br>
term describes a background that appears as a grainy, non smooth s

13. Which among following is not associated with spelling dialogue box ?

- 1. Edit
- 2. Ignore All
- 3. Ignore
- 4. Change

Solution : Edit

14. what term describes a background that appears as a grainy, non smooth surface ?

- 1. Pattern
- 2. Gradient
- 3. Velvet
- 4. Texture

Solution : Gradient

15. Which among following is associated with excel ?

- 1. Graphic program
- 2. Spreadsheet
- 3. Microsoft office
- 4. None of these

Solution : Spreadsheet

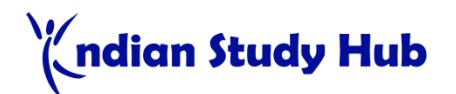

## [For more questions visit our website please click here](https://www.indianstudyhub.com/Basic-Computer-Knowledge/MS-Excel-Questions-Answers)

16. The cell reference for a range of cells that starts in cell C1 and goes over to column H and down to row 10 is ?

- 1. C1:10H
- 2. C1:H10
- 3. C1:H-10
- 4. C1:H:10

Solution : C1:H10

17. You can convert existing Excel worksheet data and charts to HTML document by using the ?

- 1. Intranet Wizard
- 2. Internet Assistant Wizard
- 3. Import Wizard
- 4. Export Wizard

Solution : Internet Assistant Wizard

18. To create an interactive Pivot Table for the web, you use a Microsoft Office Web component called ? 1:H-10<br>
I:H-10<br>
On : C1:H10<br>
Caan convert existing Excel worksheet data and charts to HTML document by using the ?<br>
Itarant Wizard<br>
Amport Wizard<br>
Amport Wizard<br>
The main interactive Pivot Table for the web, you use a Micr

- 1. Pivot Table Report
- 2. Pivot Table List
- 3. Pivot Table Field List
- 4. HTML

Solution : Pivot Table Report

## [For more questions visit our website please click here](https://www.indianstudyhub.com/Basic-Computer-Knowledge/MS-Excel-Questions-Answers)

19. What function displays row data in a column or column data in a row ?

- 1. Hyperlinks
- 2. Rows
- 3. Index

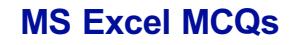

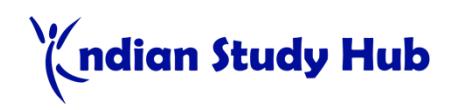

### 4. Transpose

### Solution : Transpose

20. Except which of the following function, a formula with a logical function shows the word "TRUE" or "FALSE" as a result ?

- 1. NOT
- 2. OR
- 3. IF
- 4. AND

Solution : IF<br>COMPASSION